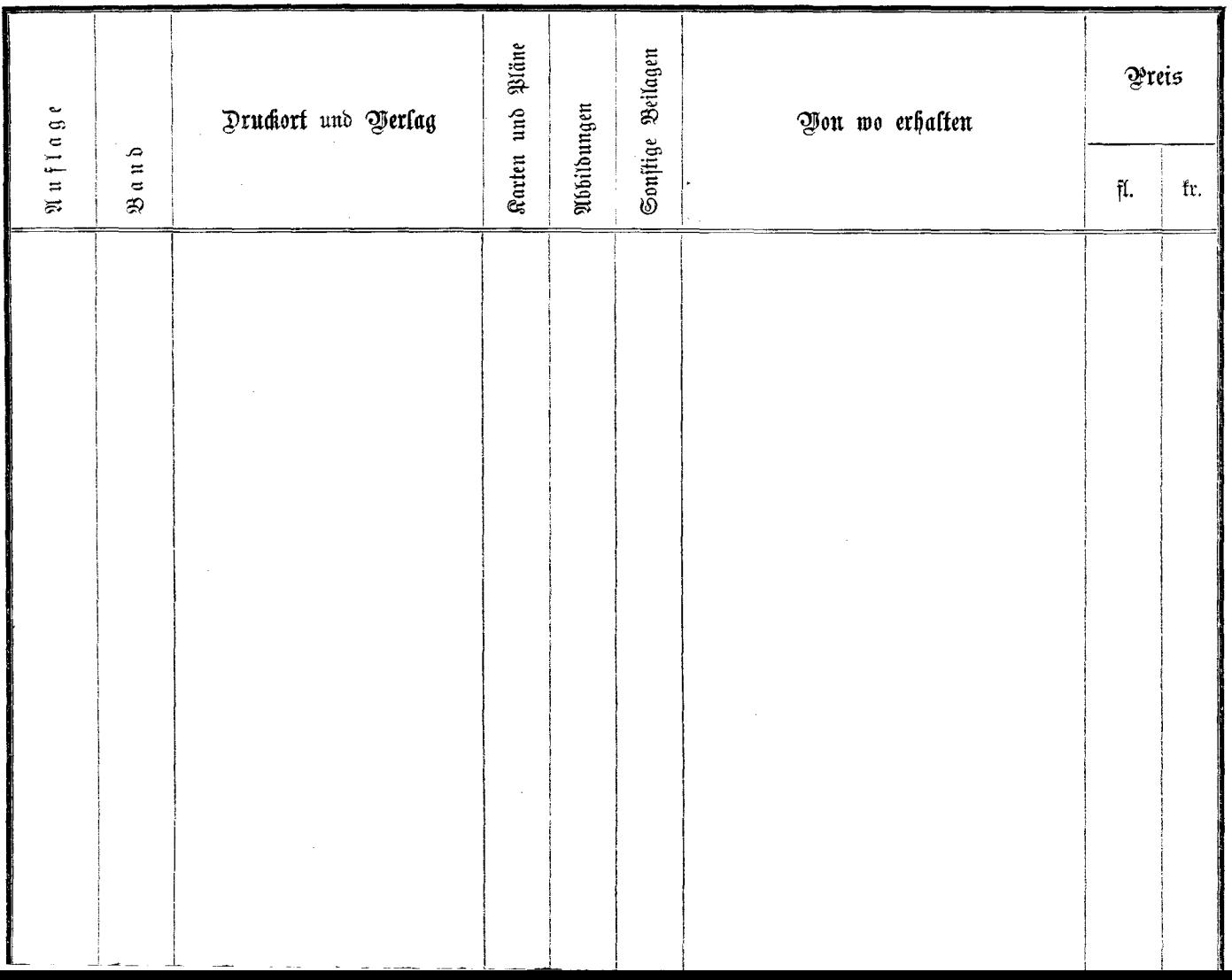

 $\epsilon$  .  $\epsilon$  , and

------

 $\sim$